**TUGAS AKHIR**

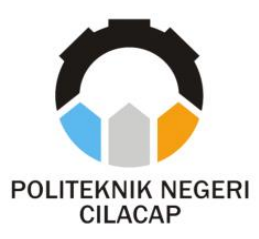

## **SISTEM PENDUKUNG KEPUTUSAN PENENTUAN BEASISWA IOM POLITEKNIK NEGERI CILACAP DENGAN METODE** *SIMPLE ADDITIVE WEIGHTING*

## *DECISION SUPPORT SYSTEM FOR DETERMINING IOM SCHOLARSHIPS AT THE CILACAP STATE POLYTECHNIC WITH THE SIMPLE ADDITIVE WEIGHTING METHOD*

**Oleh**

**DIMAS SAFARA NPM. 19.03.02.091**

**DOSEN PEMBIMBING :**

**RATIH HAFSARAH MAHARRANI, S.Kom., M.Kom. NIDN. 0017098504**

> **OMAN SOMANTRI S.Kom., M.Kom. NIDN. 0627068503**

**JURUSAN TEKNIK INFORMATIKA POLITEKNIK NEGERI CILACAP 2022**

**TUGAS AKHIR**

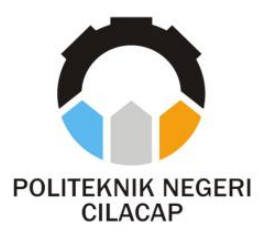

## **SISTEM PENDUKUNG KEPUTUSAN PENENTUAN BEASISWA IOM POLITEKNIK NEGERI CILACAP DENGAN METODE** *SIMPLE ADDITIVE WEIGHTING*

## *DECISION SUPPORT SYSTEM FOR DETERMINING IOM SCHOLARSHIPS AT THE CILACAP STATE POLYTECHNIC WITH THE SIMPLE ADDITIVE WEIGHTING METHOD*

**Oleh**

**DIMAS SAFARA NPM. 19.03.02.091**

**DOSEN PEMBIMBING :**

<span id="page-1-0"></span>**RATIH HAFSARAH MAHARRANI, S.Kom., M.Kom. NIDN. 0017098504**

> **OMAN SOMANTRI S.Kom., M.Kom. NIDN. 0621118402**

**JURUSAN TEKNIK INFORMATIKA POLITEKNIK NEGERI CILACAP 2022**

## **SISTEM PENDUKUNG KEPUTUSAN PENENTUAN BEASISWA IOM POLITEKNIK NEGERI CILACAP METODE SIMPLE ADDITIVE WEIGHTING**

Oleh:

#### **Dimas Safara 19.03.02.091**

# Tugas Akhir ini Diajukan Sebagai Salah Satu Syarat Untuk

**Tugas Akhir ini Diajukan Sebagai Salah Satu Syarat United Mempers Advanced Band Advanced Andrew Memories (A.M. 1989)** 

**Disetujui oleh:** 

**Disetujui oleh :**

**Penguji Tugas Akhir :**

**Dosen Pembimbing:** 

1. Ratih Hafsarah Maharrani, S.Kom., M.Kom.

**Dosen Pembimbing :**

NIDN, 0017098504

**1. Ratih Hafsarah Maharrani, S.Kom., M.Kom.**

1. Agus Susanto, S.Kom., M.Kom. NIDN 0016099104

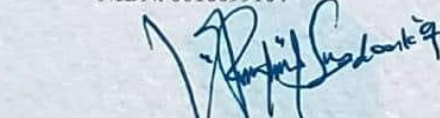

**NIDER** 

2. Abdul Rollman Suprivono, S.T., M.Kom. 2. Oman Somanty S.Kop NIDN, 0615058407 **2. Abdul Rohman Supriyono, S.T., M.Kom.**

, M.Kom. NIDN. 0627068503 **2. Oman Somantri S.Kom., M.Kom.**

<span id="page-2-0"></span> $$\gamma$$ Mengetahui, san Teknik Informatika  $M_{\nu}$  $\mathbb{W}$ h/ Nur Wahyu Rahay, Kom., M.Eng.

## **LEMBAR PERNYATAAN KEASLIAN TUGAS AKHIR**

<span id="page-3-0"></span>Menyatakan dengan sebenarnya bahwa penulisan Laporan Tugas Akhir ini berdasarkan hasil penelitian, pemikiran dan pemaparan asli penulis sendiri baik dari alat (*hardware*), program dan naskah laporan yang tercantum sebagai bagian dari Laporan Tugas Akhir ini. Jika terdapat karya orang lain, penulis akan mencantumkan sumber secara jelas.

Demikian pernyataan ini saya buat dengan sesungguhnya dan apabila dikemudian hari terdapat penyimpangan dan ketidakbenaran dalam pernyataan ini, maka saya bersedia menerima sanksi akademik berupa pencabutan gelar yang telah diperoleh karena karya tulis ini dan sanksi lain sesuai dengan norma yang berlaku di Perguruan Tinggi ini.

> Cilacap, 2 Agustus 2022 Yang Menyatakan,

 (Dimas Safara) NPM. 19.01.02.004

## <span id="page-4-0"></span>**LEMBAR PERNYATAAN PERSETUJUAN PUBLIKASI KARYA ILMIAH UNTUK KEPENTINGAN AKADEMIS**

Sebagai mahasiswa Politeknik Negeri Cilacap, yang bertanda tangan di bawah ini, saya :

> Nama : Dimas Safara NPM : 19.01.02.004

Demi pengembangan ilmu pengetahuan, menyetujui untuk memberikan kepada Politeknik Negeri Cilacap Hak Bebas Royalti Non-Eksklusif *(Non-Exclusive Royalty Free Right)* atas karya ilmiah saya yang berjudul:

## **"SISTEM PENDUKUNG KEPUTUSAN PENERIMA BEASISWA IURAN ORANG TUA MAHASISWA**

#### **(STUDI KASUS POLITEKNIK NEGERI CILACAP)"**

beserta perangkat yang diperlukan (bila ada). Dengan Hak Bebas Royalti Non-Eksklusif ini, Politeknik Negeri Cilacap berhak menyimpan, mengalih / format-kan, mengelolanya dalam bentuk pangkalan data *(database),* mendistribusikannya, dan menampilkan / mempublikasikan di Internet atau media lain untuk kepentingan akademis tanpa perlu meminta ijin dari saya selama tetap mencantumkan nama saya sebagai penulis / pencipta. Saya bersedia untuk menanggung secara pribadi, tanpa melibatkan pihak Politeknik Negeri Cilacap, segala bentuk tuntutan hukum yang timbul atas pelanggaran Hak Cipta dalam karya ilmiah saya ini.

Demikian pernyataan ini saya buat dengan sebenarnya.

Dibuat di : Cilacap Pada tanggal : 2 Agustus 2022

Yang Menyatakan

(Dimas Safara)

### **ABSTRAK**

<span id="page-5-0"></span>Beasiswa merupakan salah satu upaya yang dilakukan oleh instansi pemerintah maupun swasta dalam rangka pembinaan dan peningkatan prestasi akademik mahasiswa sehingga dapat memberikan kontribusi terhadap mutu pendidikan tinggi. Selain itu, beasiswa meningkatkan pemerataan dan kesempatan belajar bagi mahasiswa yang kesulitan membayar uang kuliah akibat krisis ekonomi global, khususnya bagi mahasiswa yang berprestasi. Begitu peran beasiswa dalam kelangsungan pendidikan siswa tertentu menjadi penting, maka diperlukan semua informasi tentang beasiswa, termasuk peringkat siapa yang lebih berhak mendapatkan beasiswa, cepat dan akurat. Pada penelitian ini dibuat sebuah sistem pendukung keputusan untuk membantu instansi politeknik negeri cilacap untuk mengatasi masalah yang berkaitan dengan perangkingan beasiswa Iuran Orang Tua Mahasiswa. permasalahan tersebut meliputi penentuan penerima beasiswa IOM yang masih dilakukan menggunakan *excel*, pendataan sistem yang masih kurang rapih dan terstruktur, pembuatan surat laporan dan surat pemberitahuan yang masih harus diketik menggunakan komputer, serta pengesahannya yang masih harus diberikan secara langsung kepada pimpinan. Sistem yang akan dibuat akan menggunakan bahasa pengrograman php dan database mysql. Proses perankingan beasiswa menggunakan metode *simple additive weighting (SAW)* dengan 6 kriteria yaitu ipk, penghasilan orang tua, tanggungan orang tua, prestasi non akademik, keikutsertaan organisasi mahasiswa, dan tahun angkatan. Berdasarkan hasil pengujian blackbox terhadap sistem yang telah dibuat didapatkan bahwa sistem pendukung keputusan penentuan beasiswa iuran orang tua mahasiswa politeknik negeri cilacap dengan menggunakan metode simple additive weighting (saw) layak untuk digunakan.

**Kata kunci** : beasiswa, sistem pendukung keputusan, Politeknik Negeri Cilacap.

#### *ABSTRACT*

<span id="page-6-0"></span>Scholarships are one of the efforts made by government and private agencies in the context of fostering and improving student academic achievement so that they can contribute to the quality of higher education. In addition, scholarships increase equity and learning opportunities for students who have difficulty paying tuition due to the global economic crisis, especially for students who excel. Moreover, it encourages and keeps students motivated and enables them to complete their studies on time. Once the role of scholarships in the continuity of the education of certain students becomes important, all information about scholarships, including the ranking of who is more deserving of scholarships, is accurate, fast and accurate. In this study, a decision support system was made to help the Cilacap State Polytechnic Institution to overcome problems related to the ranking of Student Parent Contribution scholarships. These problems include the determination of IOM scholarship recipients which is still being done using excel, data collection systems that are still not neat and structured, making reports and notification letters that still have to be typed using a computer, as well as ratification which still has to be given directly to both IOM leaders and administrators. The system that will be created will use the PHP programming language and the MySQL database. The scholarship ranking process uses the simple additive weighting (SAW) method with 6 criteria, namely GPA, parental income, parental dependents, nonacademic achievement, student organization participation, and year of class. Based on the results of blackbox testing of the system that has been made, it is found that the support system supports scholarships for students of the Cilacap State Polytechnic using the simple additive weighting (SAW) method which is feasible to use.

**Keyword :** Scholarship, decision support system, Cilacap State Polytechnic Institution

#### **KATA PENGANTAR**

بِسُمِ ٱللَّهِ ٱلرَّحۡمَـٰنِ ٱلرَّحِيمِ

<span id="page-7-0"></span>*Assalamu'alaikum Warahmatullohi Wabarakatuh.*

Puji dan syukur senantiasa kami panjatkan kehadirat Allah Subhanahu Wa Ta'ala atas segala nikmat, kekuatan, taufik serta Hidayah-Nya. Shalawat dan salam semoga tercurah kePada Rasulullah Shallallahu'alaihi Wa Sallam, keluarga, sahabat, dan para pengikut setianya. Aamiin, Atas kehendak Allah Subhanahu Wa Ta'ala, penulis dapat menyelesaikan tugas akhir yang berjudul :

#### **"SISTEM PENDUKUNG KEPUTUSAN PENERIMA BEASISWA IURAN ORANG TUA MAHASISWA (STUDI KASUS POLITEKNIK NEGERI CILACAP)"**

Pembuatan dan penyusunan tugas akhir ini merupakan salah satu syarat untuk memperoleh gelar Ahli Madya (A.Md) di Politeknik Negeri Cilacap.

Penulis menyadari bahwa karya ini masih jauh dari sempurna karna keterbatasan dan hambatan yang dijumpai selama pengerjaannya. Sehingga Saran yang bersifat membangun sangatlah diharapkan demi Pengembangan yang lebih optimal dan kemajuan yang lebih baik.

*Wassalamu'alaikum Warahmatullohi Wabarakatuh.*

### **UCAPAN TERIMA KASIH**

<span id="page-8-0"></span>Puji syukur kehadirat Allah SWT dan tanpa mengurangi rasa hormat yang mendalam penulis mengucapkan terima kasih yang sebesarbesarnya kepada semua pihak yang telah membantu menyelesaikan tugas akhir ini, terutama kepada :

- 1. Bapak Dr. Ir. Aris Tjahyanto, M.Kom. selaku Direktur Politeknik Negeri Cilacap.
- 2. Wakil Direktur I Bidang Akademik Politeknik Negeri Cilacap Dr. Eng. Agus Santoso S. T., M. T.
- 3. Bapak Nur Wahyu Rihadi, S.Kom, M.Eng., selaku Ketua Jurusan Teknik Informatika.
- 4. Bu Ratih Hafsarah Maharrani, S.Kom.,M.Kom., selaku Dosen Pembimbing I Tugas Akhir, terima kasih kepada beliau yang selalu memberi masukan beserta solusi.
- 5. Bapak Oman Soemantri S.Kom.,M.Kom., selaku Dosen Pembimbing 2 Tugas Akhir terima kasih kepada beliau yang selalu memberi masukan beserta solusi.
- 6. Teman teman dari kelas TI 3C yang selalu memberi dukungan dan memberi masukan.
- 7. Kedua orang tua yang selalu memberikan doa dan dukungan, dan
- 8. Semua teman-teman saya yang senantiasa mendukung dan memberikan bantuan do'a terutama untuk Dewi Ardyati Nurjanah dan Reni Kusuma Ningtyas yang bersedia menemani susah senang yang dihadapi penulis dari awal masuk perguruan tinggi hingga saat ini.

Semoga **Allah Subhanahu Wa Ta'ala** selalu memberikan perlindungan, rahmat, dan nikmat-Nya bagi kita semua. Aamiin.

## **DAFTAR ISI**

<span id="page-9-0"></span>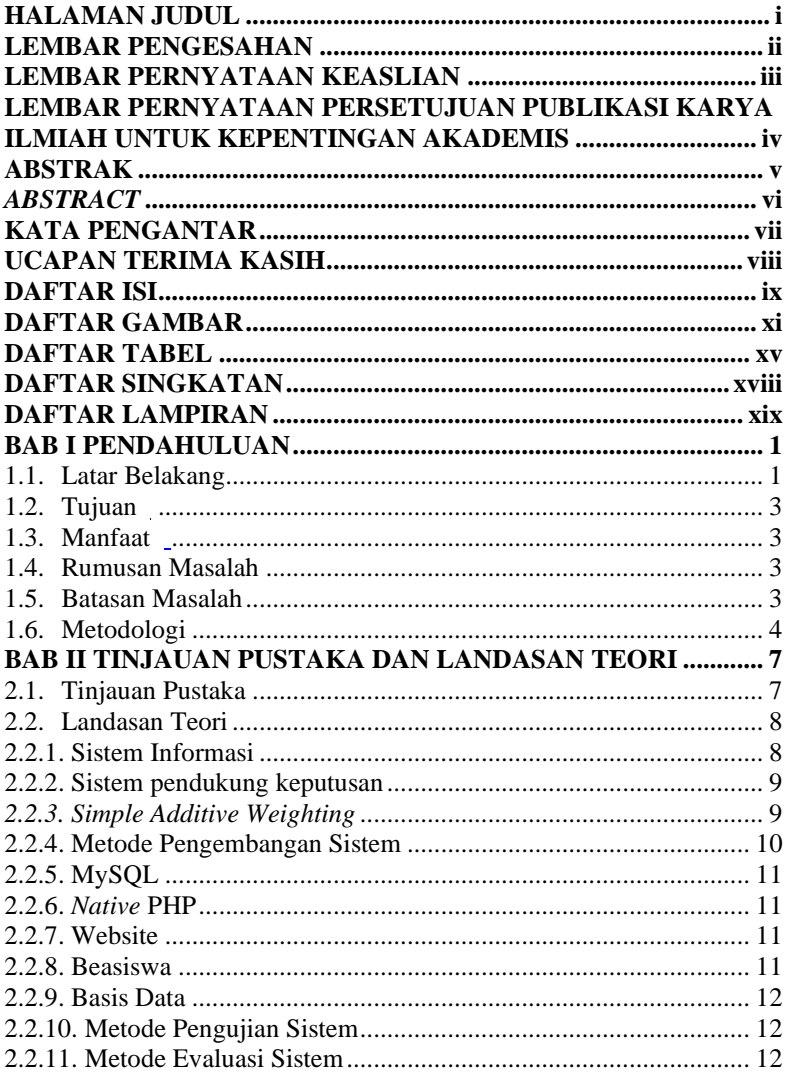

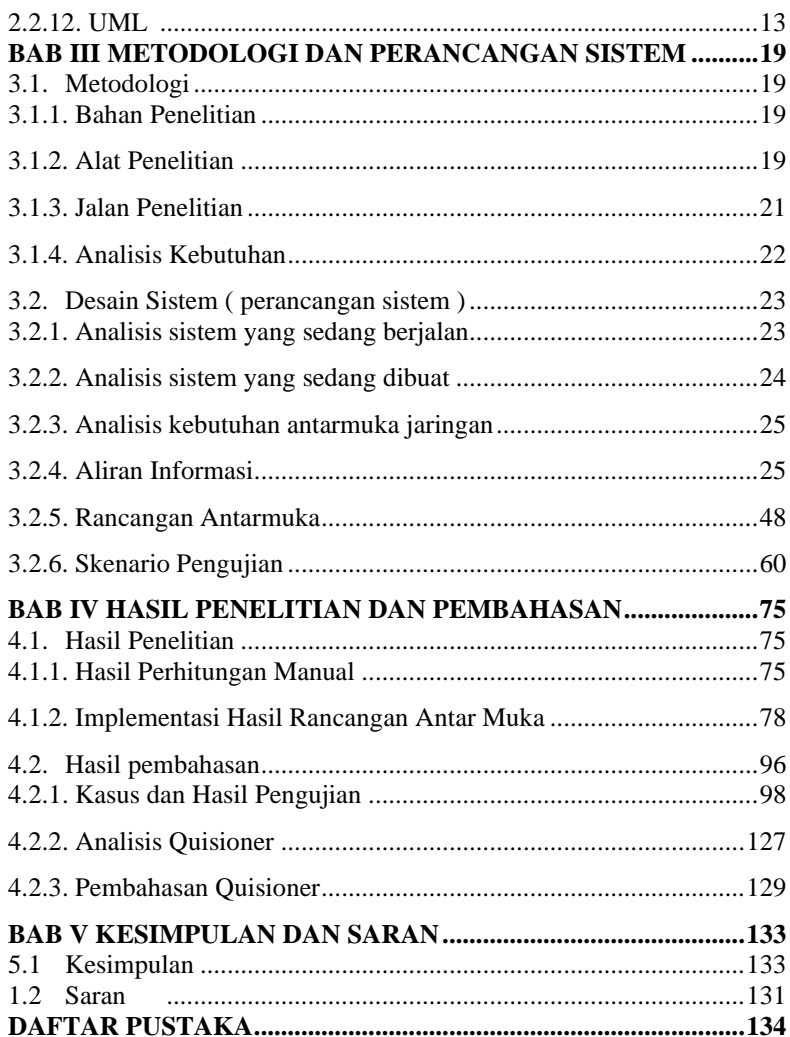

# **DAFTAR GAMBAR**

<span id="page-11-0"></span>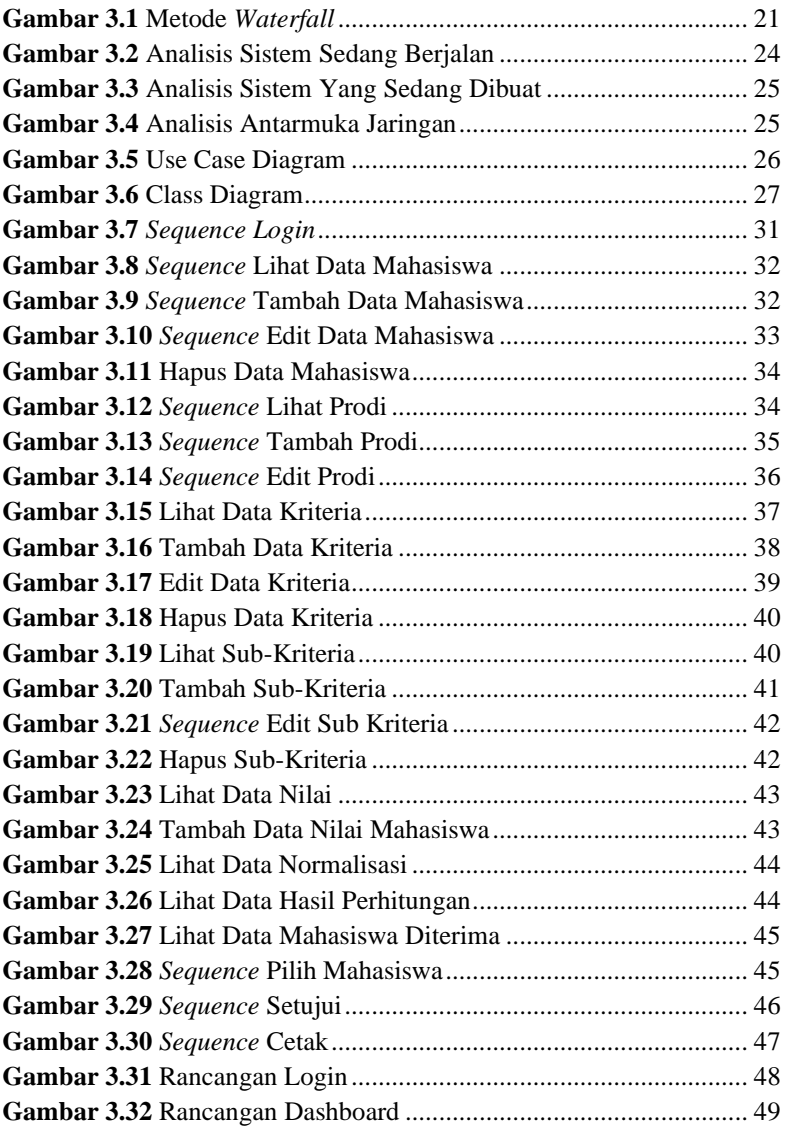

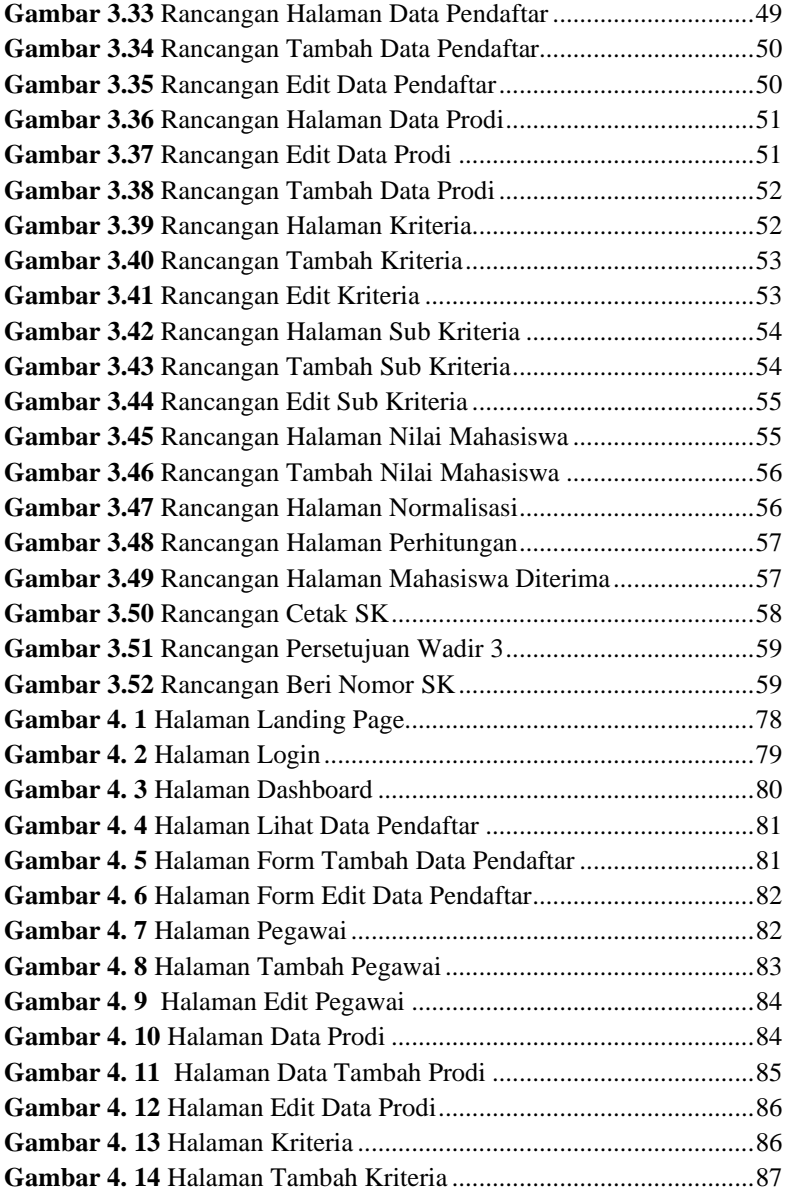

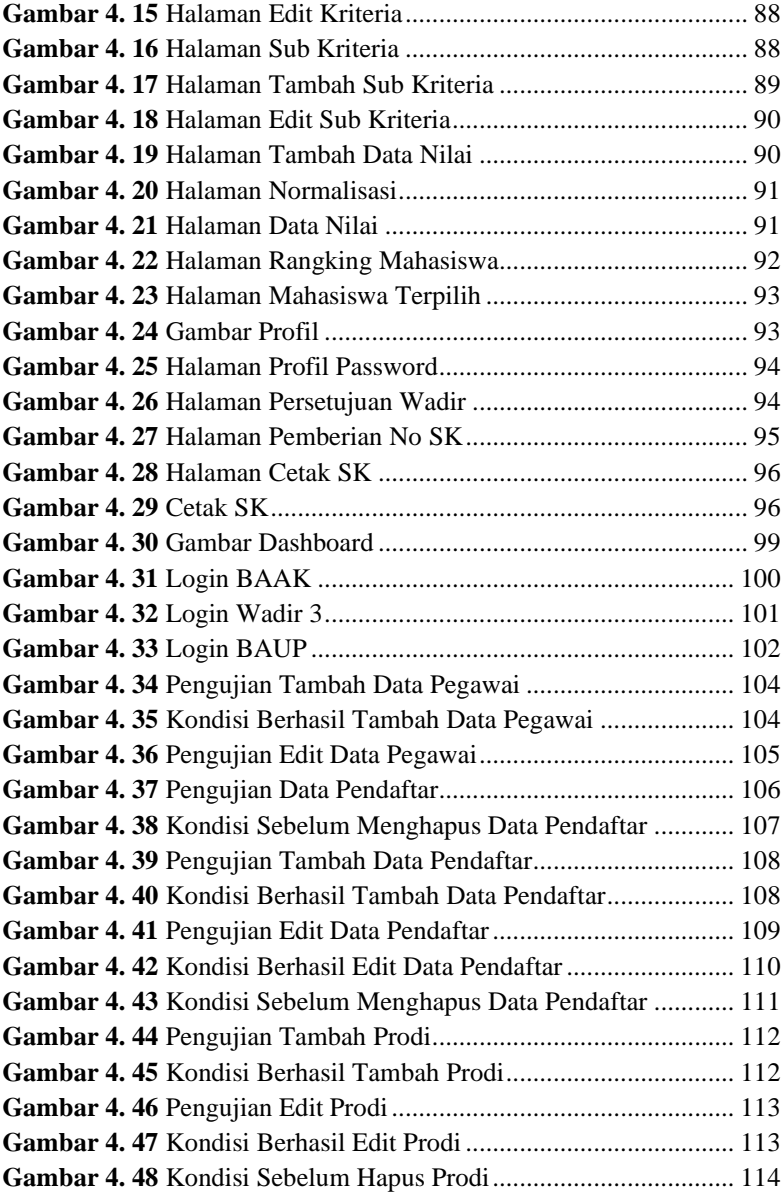

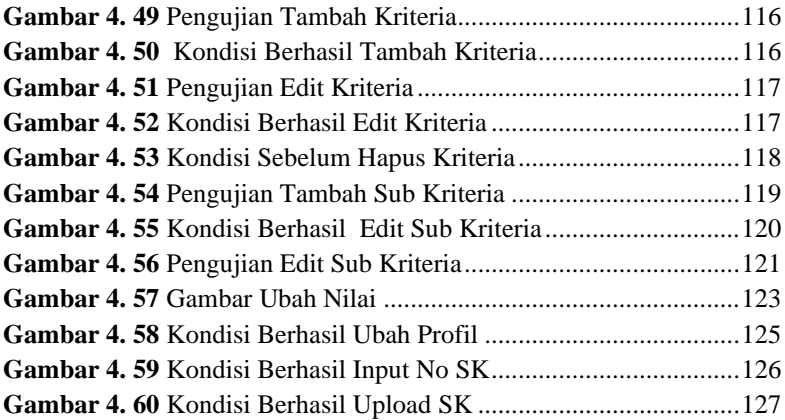

# **DAFTAR TABEL**

<span id="page-15-0"></span>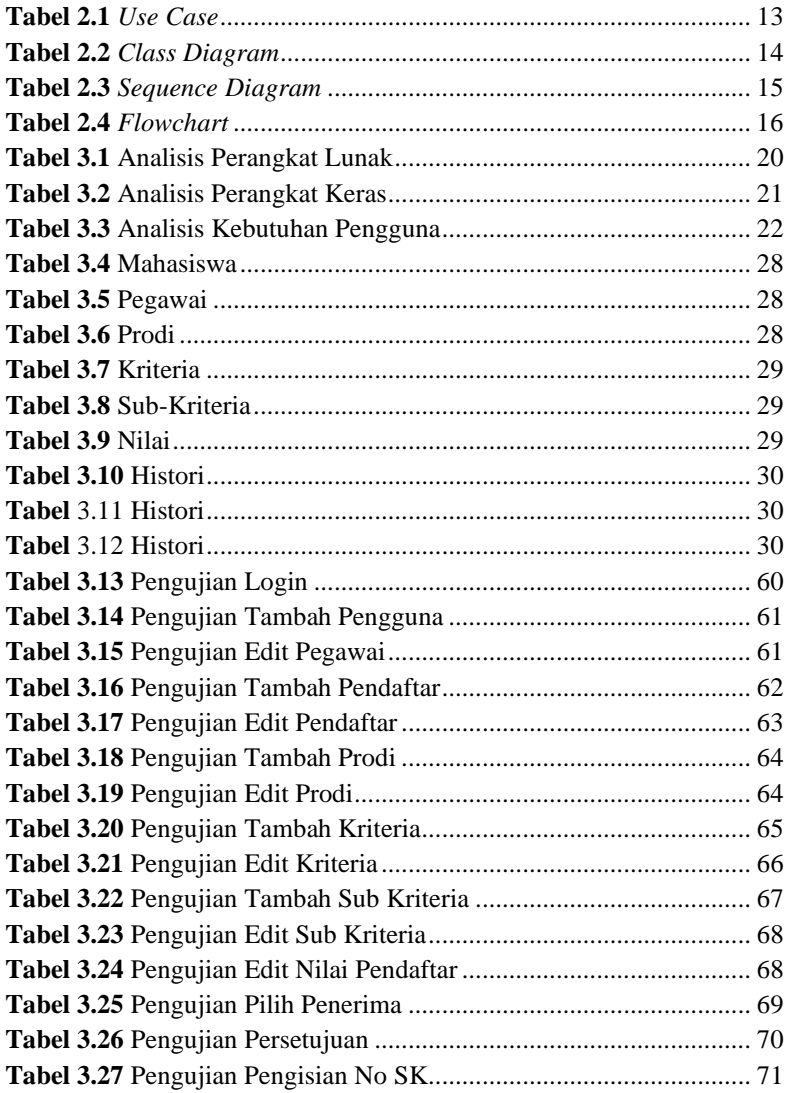

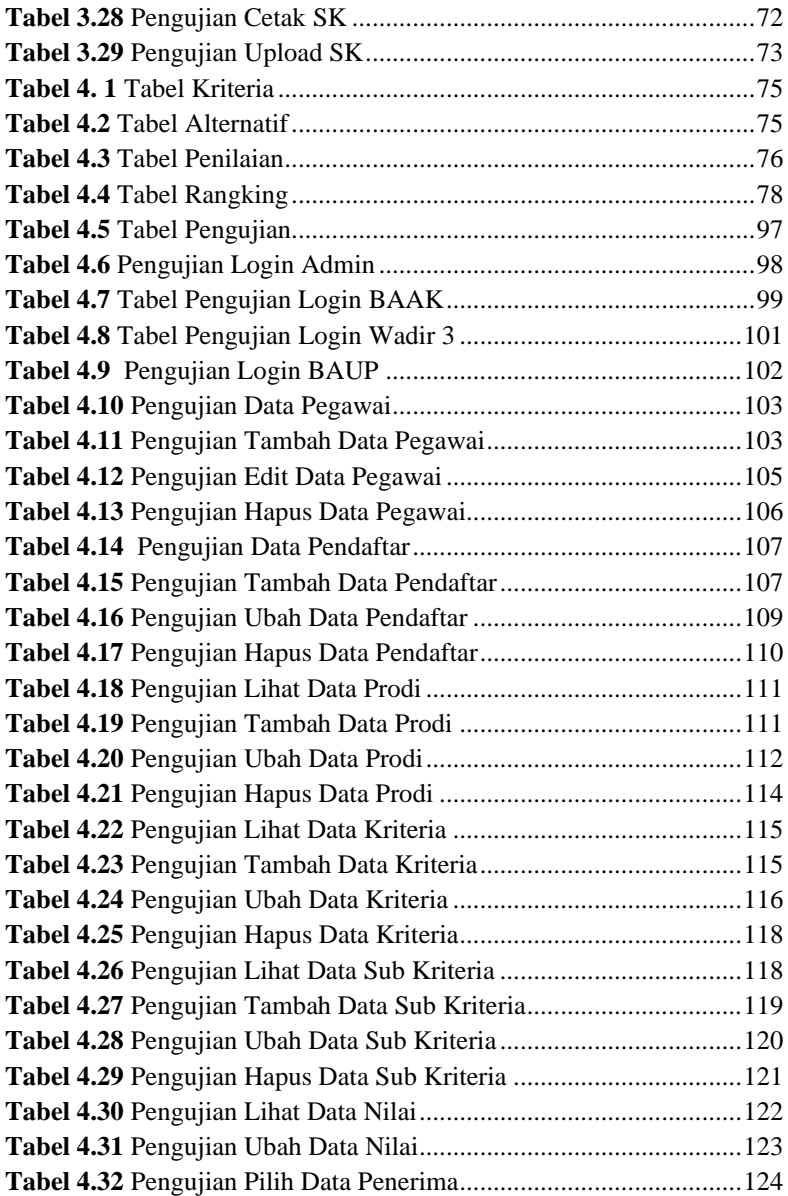

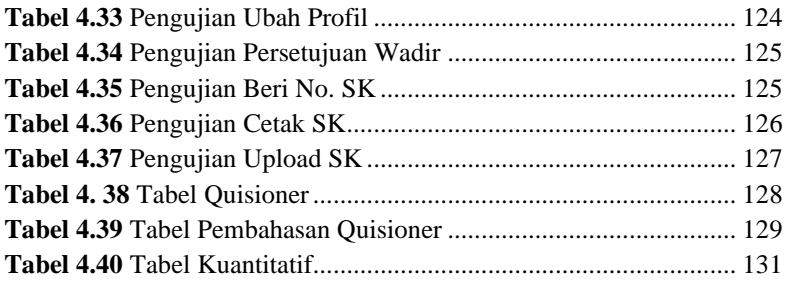

# **DAFTAR SINGKATAN**

<span id="page-18-0"></span>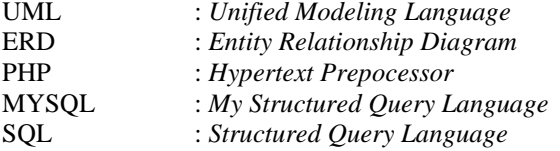

## **DAFTAR LAMPIRAN**

<span id="page-19-0"></span>LAMPIRAN A SURAT IJIN OBSERVASI LAMPIRAN B HASIL PENGUJIAN<br>LAMPIRAN C KUESIONER